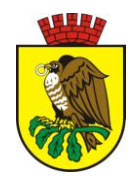

## **K A R T A U S Ł U G I** Urząd Miasta Sokołów Podlaski **Wydział Gospodarki Komunalnej i Ochrony Środowiska** 08-300 Sokołów Podlaski, ul. Wolności 21 [www.sokolowpodl.pl](http://www.sokolowpodl.pl/) tel. 25 781 75 01 / fax. 25 781 75 10

Nazwa karty usługi (sprawy)

# **Wpis do rejestru działalności regulowanej w zakresie odbierania odpadów komunalnych od właścicieli nieruchomości**

## **I. Dokumenty niezbędne do załatwienia sprawy:**

- 1. Wniosek o wpis do rejestru działalności regulowanej w zakresie odbierania odpadów komunalnych od właścicieli nieruchomości
- 2. Załączniki:
	- a) dowód uiszczenie opłaty skarbowej,
	- b) oświadczenie o spełnieniu warunków wymaganych do wykonywania działalności w zakresie odbierania odpadów komunalnych od właścicieli nieruchomości,

## **II. Opłaty:**

Opłata skarbowa 50 zł

### **III. Termin załatwienia sprawy:**

W terminie 7 dni

### **IV. Sposób załatwienia sprawy:**

Wpisanie do rejestru działalności regulowanej w zakresie odbierania odpadów komunalnych od właścicieli nieruchomości.

### **V. Pracownik merytoryczny odpowiedzialny :**

Szymon Leśniczuk – inspektor ds. gospodarki komunalnej

### **VI. Tryb odwoławczy:**

Nie występuje

### **VII. Działamy na podstawie prawa:**

- Art. 9b ustawy z dnia 13 września 1996 r. o utrzymaniu czystości i porządku w gminach ( Dz.U. poz. 391 z dnia 11 kwietnia 2012 r ),
- ustawa z dnia 14 czerwca 1960 r. Kodeks postępowania administracyjnego (Dz. U. z 2000 r. Nr 98, poz. 1071 z późn. zm.),
- ustawa z dnia 16 listopada 2006 r. o opłacie skarbowej (Dz. U. z 2006 r. Nr 225 poz. 1635)

#### **VIII. Miejsce składania wniosku / dokumentów:**

- 1. Wniosek wraz z niezbędnymi dokumentami może być wniesiony pisemnie pocztą lub w Biurze Obsługi Klienta Urzędu, ul. Wolności 21, za pośrednictwem faxu, a także przez skrzynkę podawczą Elektronicznej Platformy Usług Administracji Publicznej (e-PUAP) pod adresem [http://epuap.gov.pl.](http://epuap.gov.pl/)
- 2. Wniosek w formie elektronicznej, poświadczony bezpiecznym podpisem elektronicznym, może być też złożony pocztą elektroniczną na adres um@sokolowpodl.pl.

#### **IX. Osoba do kontaktu:**

Szymon Leśniczuk, Tel. 25 781 75 56, mail: [s.lesniczuk@sokolowpodl.pl](mailto:s.lesniczuk@sokolowpodl.pl)

#### **X. Uwagi:**

brak

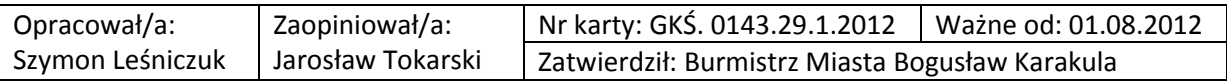